# **apostas br**

- 1. apostas br
- 2. apostas br :sportingbet 365bet
- 3. apostas br :bet 360 aposta

### **apostas br**

Resumo:

**apostas br : Inscreva-se em ecobioconsultoria.com.br e ilumine seu caminho para a sorte! Ganhe um bônus exclusivo e comece a brilhar nas apostas!** 

contente:

Os jogos de futebol no Nordeste brasileiro são muito populares e seguidos em apostas br todo o país, o que gera um grande interesse em apostas br apostas esportivas. As equipes do Nordeste, como Bahia, Botafogo-PB, Ceará, Vitória, entre outras, movilizam uma grande torcida e apostas br participação em apostas br competições nacionais e internacionais gera uma grande expectativa entre os fãs e apostadores.

As apostas no Nordeste são realizadas através de agências autorizadas ou online, através do site da Caixa Econômica Federal. Para realizar uma aposta, é necessário se cadastrar e abrir uma conta na Caixa, preencher um formulário com dados pessoais e informações de contato, e depositar um valor mínimo para habilitar a conta. Depois disso, é possível escolher o jogo, escrever o valor da aposta e confirmar a operação.

Existem diferentes tipos de apostas disponíveis, como resultado final, placar correto, número de gols, entre outros. Cada tipo de aposta tem uma cotação diferente, ou seja, o valor que será pago caso a aposta seja vencedora. É importante ressaltar que é preciso ter 18 anos ou mais para poder realizar apostas no Brasil.

Em resumo, a aposta no Nordeste é uma forma emocionante e divertida de se envolver com o futebol e ganhar dinheiro ao mesmo tempo. No entanto, é importante lembrar que o jogo de azar deve ser praticado com responsabilidade e moderção, evitando colocar em apostas br risco o próprio patrimônio ou causar prejuízos financeiros a si mesmo ou a terceiros. [como aposta no pixbet futebol](https://www.dimen.com.br/como-aposta-no-pixbet-futebol-2024-08-07-id-20548.html)

### **Como instalar o arquivo APK no seu dispositivo Android**

Para instalar um arquivo APK no dispositivo Android, é necessário seguir algumas etapas básicas. Primeiro, navegue até "Apps" > "Configurações" "Segurança" em apostas br seu dispositivo Android e ative "Fontes desconhecidas". Em seguida, clique em apostas br "OK" para confirmar a alteração.

Isso permitirá a instalação de aplicativos de terceiros e arquivos APK autônomos em apostas br seu dispositivo Android.

### **Instalando APK no dispositivo Android com Family Link**

Se estiver usando o aplicativo Family Link no dispositivo pai, você poderá precisar realizar algumas etapas adicionais para instalar um arquivo APK no dispositivo do seu filho.

No dispositivo pai, abra o aplicativo Family Link e selecione a conta que deseja gerenciar. Desça até ver o dispositivo e se lecione "configurações" ao lado de "Reproduzir som". Em "Informações do dispositivo", ative "Permitir fontes desconhecidas".

Espero que a tradução esteja correta, uma vez que ela foi traduzida do sueco.

## **Conclusão**

Instalar um arquivo APK no dispositivo Android pode parecer um processo complicado ao primeiro, mas é muito simples uma vez que você está ciente das etapas necessárias. Leve em apostas br consideração que, ao instalar um aplicativo de fontes desconhecidas, você deve estar ciente dos potenciais riscos à segurança do dispositivo.

Se você estiver usando o aplicativo Family Link no dispositivo pai, lembre-se de ativar a opção "Permitir fontes desconhecidas" nas configurações do dispositivo do seu filho como indicado anteriormente.

Agora que você sabe como instalar um arquivo APK no dispositivo Android com e sem o aplicativo Family Link, aproveite e experimente essa funcionalidade ao download de arquivos APk de fora da loja de aplicativos oficial.

Obs.: O preço de uma aplicação ou serviço mencionado pode estar sujeito a variações de acordo com a cotação do Real brasileiro (R\$).

### **apostas br :sportingbet 365bet**

Blaze é uma plataforma online que oferece a seus usuários a oportunidade de fazer apostas em apostas br diferentes esportes, incluindo o futebol. Para fazer uma aposta em apostas br uma partida de futebol no Blaze, é necessário seguir algumas etapas simples.

Primeiro, é necessário criar uma conta no site do Blaze. Isso é rápido e fácil de fazer, e exige apenas alguns poucos minutos do seu tempo. Depois de criar uma conta, é necessário fazer um depósito na apostas br conta para ter saldo disponível para apostar.

Uma vez que você tem saldo em apostas br apostas br conta, é possível escolher uma partida de futebol em apostas br que deseja apostar. Blaze oferece uma ampla variedade de opções de apostas para cada partida, incluindo resultado final, número de gols, handicaps, e muito mais. Você pode escolher a aposta que melhor se adapte à apostas br estratégia e preferência pessoal.

Depois de escolher a apostas br aposta, basta inserir a quantia desejada e confirmar a aposta. Agora, tudo o que resta é torcer para que a apostas br equipe favorita ganhe e você ganhe a apostas br aposta!

É importante lembrar que apostar em apostas br esportes, incluindo o futebol, deve ser visto como uma forma de entretenimento e não como uma forma de ganhar dinheiro rápido. É essencial ser responsável ao fazer apostas e nunca apostar dinheiro que não pode se permitir perder. Além disso, é importante verificar as leis e regulamentos locais em apostas br relação às apostas online em apostas br seu país antes de se inscrever em apostas br qualquer site de apostas online.

Confira como ser um afiliado de casa de apostas esportivas, o passo a passo para se cadastrar e as vantagens de ser um divulgador da marca Mr. Jack.

Quais métodos são usados pelos afiliados para promover sites de apostas? · Conteúdo em apostas br sites · Vídeos no YouTube · Avaliações e Resenhas · Mídias sociais · E- ... Afiliapub é a principal plataforma de marketing de afiliados para para ganhar dinheiro como afiliado em apostas br apostas esportivas, eSports e cassino.

20 de jan. de 2024·Bomdemarca Afiliados•12K views · 16:46 · Go to channel · Estratégias de Tráfego Pago ...Duração:6:22Data da postagem:20 de jan. de 2024

15 de fev. de 2024·Benefícios para os afiliados. Com o crescimento do interesse em apostas br apostas esportivas, afiliados têm uma oportunidade única de atuar como ...

### **apostas br :bet 360 aposta**

### **Um bolthole encantador: a escola convertida apostas br B&B na Itália**

Eu possa ter adormecido apostas br dupla geografia uma ou duas vezes, mas nunca pensei que deliberadamente dormiria apostas br uma escola. No entanto, a La Scuola, apostas br Lusiana, nos pés dos Dolomitas, é muito diferente de uma escola inglesa. A antiga escola do vilarejo, fechada na década de 1960, foi convertida por Valeria Carfora e seu marido, Marco, apostas br um charmosa e inesperada casa de hóspedes (duplas desde €95).

Os quartos são nomeados após assuntos escolares - matemática, geografia, literatura, ciência e o local todo é mobiliado com mesas de estudo, livros, abacos e muito mais. O salão de jantar tem uma grande limpa preta mostrando o alfabeto italiano apostas br letra cursiva: sob ele, tomamos nosso tempo com pasteis caseiros e frutas, além de queijo e iogurte da prateleira rica apostas br Asiago.

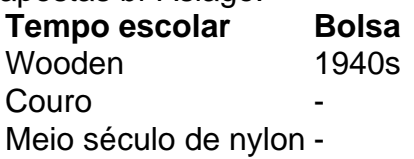

Um cronograma de mochilas - de madeira a couro ao nylon do meio século - pendem apostas br pregos abaixo de {img}s escolares antigas. Um livro de relatórios dos anos 40 doado por uma mulher do vilarejo mostra que ela teve boas notas apostas br costura, mas "deve melhorar" apostas br aritmética e "assuntos culturais fascistas". No verão, mesas são postas no pátio, com vista para o torre sineira apostas br direção a Veneza.

A La Scuola é o tipo de bolthole que é difícil de achar mesmo com recursos online (não está apostas br sites de reserva). Mas nossa viagem a província de Vicenza é uma delícia inesperada de surpresa após surpresa, graças a uma startup que faz do inesperado seu negócio.

#### **Um guia para descobrir lugares inesperados na Itália**

Elisabetta Faggiana trabalhou na indústria da música apostas br Londres e apostas br 2024 criou a Unexpected London com seu marido, Savio Losito, oferecendo passeios de pequeno grupo. Eles expandiram a ideia para a Unexpected Italy, um guia baseado apostas br aplicativos lançado apostas br 3 de agosto - para lugares para ficar, comer e visitar fora dos caminhos trilhados e dos likes do Instagram. Eles se chamam de antídoto para o sobreTurismo, usando especialistas locais para destacar jóias menos conhecidas e parar visitantes de todos se concentrarem nos mesmos lugares. (A estatística favorita de Elisabetta é que 70% dos turistas na Itália visitam apenas 1% dos sítios.)

Cobrindo, até agora, Florença, Roma, Veneza e os territórios domésticos de Vicenza e Puglia, oferece ferramentas de planejamento pré-viagem, além de, uma vez lá, passeios GPS personalizados de acordo com os interesses individuais e mesmo o tempo.

#### **Descobrindo Vicenza: uma cidade antiga, rica e sem turistas**

Vicenza é uma cidade antiga, rica, mas sem turistas que oferece melhor valor e um ritmo mais quieto do que as outras Vs do norte da Itália (Verona e Veneza). Foi a casa de Andrea Palladio, cujo estilo clássico foi copiado apostas br todos os lugares, desde Stormont até Harrogate, mas nunca com o calmo, sentimento estatutário dos originais do século 16. Portanto, visitamos a Basílica Palladiana, o paço municipal que ele reconstruiu a partir de 1549; o Teatro Olimpico, o

teatro interior mais antigo do mundo, com cenários trompe-l'oeil que dão a impressão de ruas se estendendo ao horizonte; e duas grandes villas de

campo. Também dormimos apostas br grandiosidade palladiana, apostas br um apartamento no Palazzo Valmarana Braga (a partir de €107, mínimo de duas noites), que o homem mesmo projetou apostas br 1565. Ele transuda atmosfera, com tetos altos, lustres, pisos de mármore e paredes com afrescos.

Um prazer inesperado perto de lá é a oficina de impressão Busato, onde Giancarlo, o último litógrafo tradicional da cidade, dirige o ateliê iniciado por seu avô, fazendo impressões a partir de gravuras e incisões de artistas. "Estou mais feliz quando minhas mãos estão sujas", ele sorri, enquanto coloca tintas coloridas apostas br uma placa de zinco. Com papel de algodão e um pano de fieltro, ela passa pela prensa venerável para nos dar uma impressão limitada de uma gravura da praça da cidade Piazza dei Signori. Visitas custam a partir de €10pp, com guia de língua inglesa se necessário.

#### **Comer e beber apostas br Vicenza**

Em vez de verificar o Tripadvisor, comemos e bebemos, graças ao conhecimento de Elisabetta e Savio, apostas br lugares melhor conhecidos por moradores. Começamos com um aperitivo no favorito de Vicenza Da Renzo, onde os trabalhadores entram para spritz de Aperol a €2,50, e tartine - pão coberto com, por exemplo, trufa, ovo, atum ou camarão (€1,50 cada). Ainda mais impressionante é a Osteria Bertoliana, onde o chef genial Daniele Renzi se orgulha de delícias zero-quilômetro sem pretensões. Antipasti incluem uma sopa fria de queijo morlacco com ervas da primavera, salada de raperonzolo folhas com seu raiz saboroso ligado, fatias de coração de vitelo curado, e maionese de ovo com brotos de hortelã-pimenta.

#### **Mais lugares para comer, beber e dormir**

#### **Comer**

No centro de Vicenza, **Il Ceppo** parece uma delicatessen no andar de cima, mas um salão de jantar apostas br suas antigas celas romanas oferece especialidades como bigoli (espaguete grosso) com pato, bacalhau de várias maneiras, salame local chamado sopressa , e espumante durello.

**La Capr'Allegra** (a cabra alegre) é um restaurante-com-quartos (a partir de €90) no alto da prateleira do Asiago, dirigido por Stefano Fracaro, louco por cabras. As refeições são locais e deliciosas (muito queijo), e há uma escola de equitação e granja de cabras no local, além de caminhadas e ciclismo apostas br todos os lados.

#### **Beber**

A winery natural **Menti** permite que ovelhas pastem nos vinhedos para manter as ervas baixas e o solo fértil, embora os animais tentem subirem um sobre o outro para alcançar as uvas jugosas. Seus espumantes, com coroa apostas br vez de corch

Author: ecobioconsultoria.com.br Subject: apostas br

Keywords: apostas br

Update: 2024/8/7 18:31:18